#### Help Manual - Insurance Agent Online Training

This facility provides to registrations for single candidate. For availing this facility, company should create their profile on <u>https://www.insuranceinstituteofindia.com/web/guest/to-create-company-profile.</u> Ignore if company already created.

### **Steps for Online Registration and Training.**

- 1. Payment of Training Fees
- 2. Receipt of Training Fees
- 3. Online Training
- 4. Download TCC

#### Step 1. Payment of Training Fees.

To make the payment of training fees please click on the below link,

https://www.insuranceinstituteofindia.com/web/guest/create-profile-and-proceed-for-payment-ofonline-training

| मालीय वीमा संख्यान<br>INSURANCE<br>INSTITUTE OF<br>INDIA                    |                                              | Searc                                  | ch                                                      |  |  |
|-----------------------------------------------------------------------------|----------------------------------------------|----------------------------------------|---------------------------------------------------------|--|--|
| Home About us Examinations                                                  | IRDAI Examinations Study M                   | aterial Affiliates Contact us          | FAQs Sitemap Useful Links T                             |  |  |
| C                                                                           | POSP/Insurance Agents                        | Bulk Registration                      |                                                         |  |  |
| WELCOME TO                                                                  | Corporate Agents                             | Online Registration for                | Profile Creation and                                    |  |  |
| INSURANCE INSTITUTE O                                                       | Insurance Marketing Firm                     | Web+Mobile App                         | Payment                                                 |  |  |
|                                                                             | Web Aggregators                              | Help Manual                            | Edit Profile for Insurance                              |  |  |
| Pre-Licensing Final Practical Test for dept. Surveyors. For more details, c | Insurance Brokers-<br>Authorised Verifiers   | Insurance Agents<br>Examination Portal | Agent<br>Using Profile Details -<br>Proceed for payment |  |  |
|                                                                             | Web Wallet                                   | List of Service Provider               |                                                         |  |  |
| <b>\$</b>                                                                   | To create company profile                    | TAB based exams fee                    | Receipt for Online<br>Training                          |  |  |
|                                                                             | Profile                                      | revision for Insurance<br>Agents       | Download TCC- Insurance                                 |  |  |
|                                                                             | Brokers Online Training<br>(Fresh / Renewal) | Online Registration for                | Agent                                                   |  |  |
|                                                                             | Web Service                                  | Web+Mobile App1                        | Download TCC- POSP                                      |  |  |
|                                                                             | Examination Registration                     | Grace Passing Marks - IC               | Help - Presentation                                     |  |  |
|                                                                             | Process For Scribe/Blind<br>Candidate        | -38 Examination                        | Search Details                                          |  |  |
|                                                                             | Revised IC 38 Course<br>material             |                                        |                                                         |  |  |
|                                                                             | Contact Us                                   |                                        |                                                         |  |  |
| lr                                                                          | Help to clear Browser                        |                                        | 2023                                                    |  |  |

| Candidate Pro                                  | ile Creation Form                                                                    |              |                                                                  |  |
|------------------------------------------------|--------------------------------------------------------------------------------------|--------------|------------------------------------------------------------------|--|
|                                                |                                                                                      |              |                                                                  |  |
| Intermediary type * :                          | Select                                                                               | ~            |                                                                  |  |
| Applicant Type<br>(Freah/Renewal)*:            | Select                                                                               | ×            |                                                                  |  |
| Corporate type * :                             | Select                                                                               | ~            |                                                                  |  |
| Name of Insurance<br>Company * :               | Select                                                                               | ~            | GSTIN :                                                          |  |
|                                                |                                                                                      |              |                                                                  |  |
| Note - Dear Candid                             | ate, if insurance Broker Company does no                                             | t exist in 1 | he list, please ask your company to create company profile.      |  |
| Insurance calegory *                           | Select                                                                               | ~            |                                                                  |  |
| Select Service                                 | Select                                                                               | ~            |                                                                  |  |
| Subject Language * :                           | Select                                                                               | ~            |                                                                  |  |
| Subject * :                                    | Select                                                                               | ~            | Hours to be<br>Completed * :                                     |  |
| Training Type with fee                         |                                                                                      | ~            | In Days Training to be                                           |  |
| -                                              |                                                                                      | ~            | Completed " :                                                    |  |
|                                                | Personal Information                                                                 |              |                                                                  |  |
| Application Date " :<br>Name Initial (Mr/Ma) * | 01-11-2023                                                                           |              |                                                                  |  |
| :                                              | Select V                                                                             |              | Applicant Name                                                   |  |
| Pan * :                                        |                                                                                      |              |                                                                  |  |
| Note - Dear Candid                             | ate, if your Profile exist in https://www.insu<br>profile using the following Screen | uranceins    | ituteofindia.com/webiguest,                                      |  |
|                                                |                                                                                      |              |                                                                  |  |
| Gualification Detail<br>Basic Qualification    |                                                                                      |              |                                                                  |  |
| Deballs * :                                    | Select V                                                                             |              |                                                                  |  |
| Date of Birth *:                               |                                                                                      |              | Sea *: Select V                                                  |  |
| Nationality Country * :<br>Do you want to      | India                                                                                |              | Area *: Select V                                                 |  |
| uploed Photo and<br>Signature                  | Select 💙                                                                             |              |                                                                  |  |
| Applicant Photo An                             |                                                                                      |              |                                                                  |  |
| Note:                                          | Please Uplcad Image File With Extensions .jpg V                                      | With Maxmi   | num Size of 25KB and Dimensiona(152 X 133) i.e. (Height X Width) |  |
|                                                |                                                                                      |              | C ST                                                             |  |
|                                                |                                                                                      |              | GXIN                                                             |  |
| Applicant Photo * :                            | PHOTO                                                                                |              | Applicant Sign *                                                 |  |
|                                                | AVAILABLE                                                                            |              |                                                                  |  |
|                                                |                                                                                      |              |                                                                  |  |
|                                                | Choose File No file chosen                                                           |              | Choose File No file chosen                                       |  |
| Contact Informatio                             |                                                                                      |              |                                                                  |  |
| Is Permanent Addres                            | s same as Correspondence Address?                                                    |              |                                                                  |  |
| House Number*:                                 | CurrentAddress                                                                       |              | Permanent Address House Number*:                                 |  |
| Street/Hoed * :                                |                                                                                      |              | Street/Road * :                                                  |  |
| Town/City*:                                    |                                                                                      |              | Town/City *:                                                     |  |
| State Name * :                                 | Select V                                                                             |              | State Name * :Select V                                           |  |
| District Name * :                              | Select                                                                               |              | District Name *:                                                 |  |
| Pin Code * :                                   |                                                                                      |              | Pin code * :                                                     |  |
|                                                |                                                                                      |              |                                                                  |  |
| Mobile Number*:                                |                                                                                      |              |                                                                  |  |
| Email ID*:                                     |                                                                                      |              |                                                                  |  |
| Alternate Ernall ID*:                          | L                                                                                    |              |                                                                  |  |
|                                                |                                                                                      | S            | bmit                                                             |  |
|                                                |                                                                                      |              |                                                                  |  |

After creating the profile you can **immediately** proceed for payment.

| Duplicate Receipt for Individual Insurance Agent - Fresh Online Training - Single Registration - Online Payment                                                                                                    |                 |                                |  |  |  |
|----------------------------------------------------------------------------------------------------|-----------------|--------------------------------|--|--|--|
| Insurance Institute of India (III)           Plot no C-46, Near U, S Consulate, G-Block, Bandra Kurla Complex,<br>Bandra East, Mumbai, Maharashtra 400051           Telephone Number: 022-26544220/257/208           Email Id: reg.exams@iii.org.in           Website: www.insuranceinstituteofindia.com           PAN No Of The III: AAAT11174R           TAN No Of The III: MUMIO155D           Service Tax No: AAAT11174RSTAN           HSN Code: HSN is not applicable to III           GSTIN Of III: 27AAAT11174RIZ7           Application Reference No (ARN) Of III: AA2704170743831           SAC Code Of III: 999299 (Commercial Training & Coaching) |                 |                                |  |  |  |
| Click Here to return Home Page                                                                                                    |                 |                                |  |  |  |
| Date : 16/02/2024                                                                                                    |                 | Order No : 88739913            |  |  |  |
| Candidate Name / Order No: 66739913                                                                                                    |                 |                                |  |  |  |
| Email                                                                                                    |                 | lakshmidurgaramkumar@gmail.com |  |  |  |
| Mobile No                                                                                                    |                 | 7989863831                     |  |  |  |
|                                                                                                    | Payment Deta    | Is                             |  |  |  |
| Reference Id                                                                                                    |                 | 7545633                        |  |  |  |
| Payment For Training                                                                                                    |                 | 50.0                           |  |  |  |
| IGST                                                                                                    |                 | 9.0                            |  |  |  |
| Grand Total                                                                                                    |                 | 59.0                           |  |  |  |
|                                                                                                    | Transaction Det | ails                           |  |  |  |
| Transaction No.                                                                                                    |                 | YHD42220921194                 |  |  |  |
| Transaction Date                                                                                                    |                 | 01-02-2024 12:44:55            |  |  |  |
| Transaction Status                                                                                                    |                 | Transaction successful         |  |  |  |
| Note : Please save this receipt for future reference                                                                                                    |                 |                                |  |  |  |
| Print Save to PDF                                                                                                    |                 |                                |  |  |  |

| Credit Card         | Pay by Credit Card Merchant Name |
|---------------------|----------------------------------|
| E Debit Card        | VISA Devertise RuPay             |
| E Other Debit Cards | Card Number Payment Amount:      |
| finternet Banking   | Enter card number                |
| Wallet/ Cash Cards  | Expiration Date CVV/CVC          |
| ခြား QR             | Month Year                       |
|                     | Card Holder Name                 |
|                     | Enter card holder name           |
|                     |                                  |
|                     | Make Payment                     |
|                     | Cancel                           |
|                     |                                  |

If you wish to make the payment later after creating profile, click on the below link,

https://www.insuranceinstituteofindia.com/web/guest/using-profile-details-proceed-forpayment

| Hindla dbu eieun<br>INSURANCE<br>INSTITUTE OF<br>INDIA                       |                                              | Search                                     | Q                                     |  |
|------------------------------------------------------------------------------|----------------------------------------------|--------------------------------------------|---------------------------------------|--|
| Home About us Examinations Exam Registration                                 | IRDAI Examinations Study M                   | laterial Affiliates Contact us             | FAQs Sitemap Circulars Per            |  |
| Jseful Links Tenders                                                         | POSP/Insurance Agents                        | Bulk Registration                          |                                       |  |
| WELCOME TO                                                                   | Corporate Agent / IMF<br>/Web Aggregator WA  | Online Registration for<br>Web+Mobile App  | Profile Creation and<br>Payment       |  |
| INSURANCE INSTITUTE OF INDIA                                                 | Corporate Agents                             | Help Manual                                | Edit Profile for Insurance            |  |
|                                                                              | Insurance Marketing Firm                     | Edit Profile                               | Agent                                 |  |
|                                                                              | Web Aggregators                              | Insurance Agents                           | Using Profile Details -               |  |
| college of Insurance is arranging a Webinar on                               | Insurance Brokers-                           | Examination Portal                         | Proceed for payment                   |  |
| omprehensive Financial Planning Learning Series-2<br>Focus on Tax Planning). | Authorised Verifiers                         | Add Online Exam Center                     | Receipt for Online<br>Training        |  |
| vate: 6th March 2024 - Time: 10.00 AM to 1.00 PM.                            | Web Wallet                                   | List of Service Provider                   |                                       |  |
| or registration, Click Here                                                  | To create company profile                    | TAB based exams fee                        | Download TCC- Insurance               |  |
|                                                                              | Profile                                      | revision for Insurance                     | Agent                                 |  |
|                                                                              | Update GSTIN                                 | Agents                                     | Download TCC- POSP                    |  |
|                                                                              | Brokers Online Training<br>(Fresh / Renewal) | Online Registration for<br>Web+Mobile App1 | Help - Presentation<br>Search Details |  |
| • • • • • • •                                                                | Web Service                                  | Grace Passing Marks - IC                   | Search Details                        |  |
|                                                                              | Examination Registration                     | -38 Examination                            |                                       |  |
|                                                                              | Process For Scribe/Blind<br>Candidate        |                                            |                                       |  |
|                                                                              | Revised IC 38 Course<br>material             |                                            |                                       |  |
| s://www.insuranceinstituteofindia.com/web/guest/using-profile-details-p      | roceed-for-payment                           | 2023                                       |                                       |  |

| Candidate Profile Search Form |                        |
|-------------------------------|------------------------|
| PAN * :                       |                        |
| Mobile Number :               |                        |
|                               | OR                     |
| ICARD Number :                |                        |
|                               | OR                     |
| Profile ID :                  |                        |
|                               |                        |
| Type of Report :              | Payment Details V      |
|                               | Training Details       |
|                               | Payment Details Search |

| ( | Candidate Profiles |            |                        |                        |            |                |            |                     |                      |                   |                                             |
|---|--------------------|------------|------------------------|------------------------|------------|----------------|------------|---------------------|----------------------|-------------------|---------------------------------------------|
|   | S.No.              | Profile Id | Profile ID             | Reference Id/Broker Id | Pan No     | Applicant Name | Mobile No  | Email ID            | Company Type         | Registration Type | Proceed for Payment                         |
|   | 1                  | A00603799  | A00603799IB4791DBLGBQP | 7455934                | AHAPC7331H | sushma Kadam   | 8879284553 | pk9439869@gmail.com | Insurance<br>Brokers | Fresh             | Payment Not Yet Done<br>Proceed For Payment |

| Candidate Registration Form         |                                      |                            |                       |  |  |  |  |  |
|-------------------------------------|--------------------------------------|----------------------------|-----------------------|--|--|--|--|--|
| Applicant Detail                    | s - Personal Information             |                            |                       |  |  |  |  |  |
| Intermediary Type :                 | Insurance Brokers                    | Profile ID :               | A00603799(B4791D6LG8Q |  |  |  |  |  |
| ICARD Number :                      | A00603799                            | Service Provider<br>Name : | Training Platform01   |  |  |  |  |  |
| Name of<br>Insurance<br>Company :   | AB INSURANCE BROKERS PRIVATE LIMITED | GSTIN :                    | 19AAJCA6266C1ZM       |  |  |  |  |  |
| Insurance<br>Category:              | Direct Broker (Life and Gen-         |                            |                       |  |  |  |  |  |
| Training Hours :                    | 50                                   | Training Days :            | 51                    |  |  |  |  |  |
| Applicant Type<br>(Fresh/Renewal) : | Fresh                                |                            |                       |  |  |  |  |  |
| Corporate Type :                    | Broker Qualified Person              | Fee type :                 | Training              |  |  |  |  |  |
| Applicant Detail                    | s - Personal Information             |                            |                       |  |  |  |  |  |
| Application Date:                   | 29-Oct-2023                          |                            |                       |  |  |  |  |  |
| Name Initial:                       | Mrs                                  | Applicant Name 1:          | sushma Kadam          |  |  |  |  |  |
| Pan *                               | AHAPC7331H                           |                            |                       |  |  |  |  |  |
| Qualification De                    | tallo                                |                            |                       |  |  |  |  |  |
| Basic<br>Cusification:              | Graduate                             |                            |                       |  |  |  |  |  |
| Date of Birth:                      | 31-Dec-1986                          | Sec 1:                     | Female                |  |  |  |  |  |
| Nationality<br>Country:             | India                                | Area :                     | Rural                 |  |  |  |  |  |
| Contact Information                 | tion                                 |                            |                       |  |  |  |  |  |
| Current Addres                      | c                                    | Permanent Addres           | 56                    |  |  |  |  |  |
| House Number:                       | khodiyer kunj                        | House Number:              | khodiyar kunj         |  |  |  |  |  |
| Street/Road:                        | Pleasant park                        | Street Road:               | Pleasant park         |  |  |  |  |  |
| Town/City:                          | mumbel                               | Town/City:                 | mumbal                |  |  |  |  |  |
| District Name:                      | Mumbel City                          | District Name:             | Mumbel City           |  |  |  |  |  |
| State Name:                         | Maharashtra                          | State Name:                | Maharashtra           |  |  |  |  |  |
| Pin Code:                           | 401107                               | Pin code:                  | 401107                |  |  |  |  |  |
| Mobile Number's                     | 8879284553                           |                            |                       |  |  |  |  |  |
| Small ID?:                          | pk9439869@gmail.com                  |                            |                       |  |  |  |  |  |
| Atemate Email<br>101:               | kadam@ill.org.in                     |                            |                       |  |  |  |  |  |
| Training Details                    | :                                    |                            |                       |  |  |  |  |  |
| Training - Languag                  | •5                                   | ENGLISH                    |                       |  |  |  |  |  |
| Amount For Trainin                  | ъ                                    | 1500                       |                       |  |  |  |  |  |
| CGST                                |                                      | 135.0                      |                       |  |  |  |  |  |
| SGST                                |                                      | 135.0                      |                       |  |  |  |  |  |
| Total Amount:                       |                                      | 1770.0                     |                       |  |  |  |  |  |
|                                     |                                      |                            |                       |  |  |  |  |  |
|                                     | Proceed for Payment                  |                            |                       |  |  |  |  |  |
|                                     |                                      |                            |                       |  |  |  |  |  |

| Date : 29-10-2023                                                                                                    |                                | Ord                                                                                          | er No : 85896665             |                       |  |  |  |
|----------------------------------------------------------------------------------------------------|--------------------------------|----------------------------------------------------------------------------------------------|------------------------------|-----------------------|--|--|--|
| Candidate Name                                                                                                    |                                | "sushma Kadam"                                                                               |                              |                       |  |  |  |
| Company Name                                                                                                    |                                | AB INSURANCE BROKERS PRIVATE LIMITED                                                         |                              |                       |  |  |  |
| Email                                                                                                    |                                | pk94                                                                                         | 39869@gmail.com              |                       |  |  |  |
| Mobile                                                                                                    |                                |                                                                                              | 8879284553                   |                       |  |  |  |
| GSTIN Number                                                                                                    |                                | 194                                                                                          | AJCA6266C1ZM                 |                       |  |  |  |
| GSTIN State                                                                                                    |                                |                                                                                              | West Bengal                  |                       |  |  |  |
|                                                                                                    | Pay                            | ment Details                                                                                 |                              |                       |  |  |  |
| Unique Reference Number (URN):                                                                                                    |                                | A00603                                                                                       | 799IB4791DBLGBQP             |                       |  |  |  |
| Reference ID / Training ID                                                                                                    |                                |                                                                                              | 7455935                      |                       |  |  |  |
| Registration Amount                                                                                                    |                                |                                                                                              | 1500.0                       |                       |  |  |  |
| IGST                                                                                                    |                                |                                                                                              | 270.0                        |                       |  |  |  |
| Grand Total                                                                                                    |                                |                                                                                              | 1770                         |                       |  |  |  |
|                                                                                                    |                                | Credit/Debit card as well Ir<br>nent Charges                                                 |                              |                       |  |  |  |
| Mode of Payment                                                                                                    | 1                              | Charges ap                                                                                   | plicable                     |                       |  |  |  |
| Internet Banking                                                                                                    |                                | Rs.12 per Tra                                                                                | nsaction                     |                       |  |  |  |
| Debit Card (Visa / Master)                                                                                                    |                                | 1.00% of Transaction Amount (Minimum Rs.12/-)                                                |                              |                       |  |  |  |
| Credit Card                                                                                                    |                                | 1.50% of Transaction amount (Minimum Rs.12/-)                                                |                              |                       |  |  |  |
| Amex/Diners card                                                                                                    |                                | 3.00% of Transaction amount (Minimum Rs.12/-)                                                |                              |                       |  |  |  |
| Wallet / Prepaid Card                                                                                                    |                                | Rs.12 per Transaction                                                                        |                              |                       |  |  |  |
| Minimum Charges                                                                                                    |                                | All Charges subject to a minimum of Rs. 12/- per transaction.                                |                              |                       |  |  |  |
| Mobile wallets / Cash cards                                                                                                    |                                | For PayTM wallet : 2.00% of C<br>For all others: 1.75% of Cus                                |                              |                       |  |  |  |
| UPI / UPI QR                                                                                                    |                                | NIL                                                                                          |                              |                       |  |  |  |
| I agree ti                                                                                                    | hat decision of III in all the | the Help Manual available on we<br>matters will be final and bindir<br>ase Confirm<br>Yes No |                              | <ul> <li>•</li> </ul> |  |  |  |
| C      pgi.billdesk.com/pgidsk/ProcessPayment?wpag                                                                                                    | re=OaKW1vOwi42aNa2suIXsHPio    |                                                                                              |                              | P Auseo               |  |  |  |
| O     O     O | e-ograniv@aj+zqraqzsuivsinjo   |                                                                                              | 백인                           |                       |  |  |  |
|                                                                                                    |                                |                                                                                              |                              |                       |  |  |  |
| Credit Card                                                                                                    | Pay by Credit Card             |                                                                                              | Merchant Name                |                       |  |  |  |
|                                                                                                    |                                |                                                                                              | Insurance Institute Of India |                       |  |  |  |

1

| Debit Card     Debit Cards     Other Debit Cards     Internet Banking | Pay by Credit Card       VISA     Image: Card RuPays       Card Number     Image: Card Number | Payment Amount: 1770.00 |
|-----------------------------------------------------------------------|-----------------------------------------------------------------------------------------------|-------------------------|
| I Wallet/ Cash Cards                                                  | Expiration Date CVV/CVC Month Year                                                            |                         |
| IGU 🛱                                                                 | Card Holder Name                                                                              |                         |
|                                                                       | Make Payment<br>Cancel                                                                        | 🖒 BillDesk              |
| 📀 🖉 🚞 🖸 🚱                                                             | Address                                                                                       |                         |

## **Step 2: Receipt of Training Fees**

For fees receipt, please click on below link,

https://www.insuranceinstituteofindia.com/web/guest/receipt-for-online-training

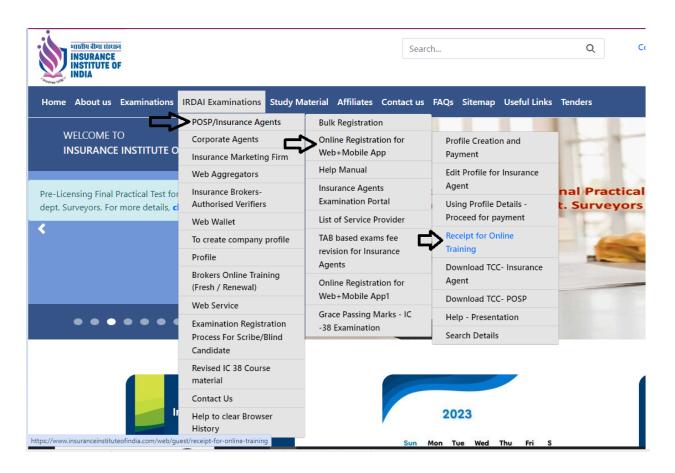

| Single Registration - Individua  | Agent - Online Training - Download Receipt |
|----------------------------------|--------------------------------------------|
| Training ID :                    | PAN No: Mobile No:                         |
| Order No :                       | Transaction ID: Search                     |
| <u>[</u>                         | Put your pan number                        |
|                                  |                                            |
| Single Registration - Individual | gent - Online Training - Download Receipt  |
| Training ID :                    | PAN No: I Mobile No:                       |

| L |        |                |          |                  |             |        |               | $\rightarrow$ |                        |
|---|--------|----------------|----------|------------------|-------------|--------|---------------|---------------|------------------------|
|   | 1      |                |          |                  |             |        | Fresh         | Online        | DownloadPaymentReceipt |
|   | Sr.No. | Transaction Id | Order No | Transaction Date | Customer Id | Amount | Fresh/Renewal | Payment Mode  | Download Receipt       |
|   | Order  | 'No :          |          | Tran             | saction ID: |        |               | Search        |                        |
|   | Traini | ng ID :        |          | PAN              | No:         | `      |               | Mobile No:    |                        |

| Duplicate Receipt for Individual Insurance Agent                                    | - Fresh Online Training - Single Registration - Online Payment                                                                                                    |  |  |  |  |
|-------------------------------------------------------------------------------------|----------------------------------------------------------------------------------------------------|--|--|--|--|
| भारतीय बीमा संस्थान<br>INSURANCE INSTITUTE OF INDIA<br>HSN CC<br>G STIN<br>Applicat | ce Institute of India (III)<br>C-46,Near U.S. Consulate, G-Block, Bandra Kurla Complex,<br>East, Mumbai,Maharashtra 400051<br>te Number : 022-26544220/257/208<br>: reg.exams@iii.org.in<br>: www.insuranceinstituteofindia.com<br>Of The III : AAAT11174R<br>Of The III : MUMI00157D<br>Tax No : AAAT11174RSD001<br>de : HSN is not applicable to III<br>Of III : 27AAAT11174R127<br>ion Reference No (ARN) Of III : AA2704170743831<br>de Of III : 999299 (Commercial Training & Coaching) |  |  |  |  |
| Click H                                                                             | ere to return Home Page                                                                                                    |  |  |  |  |
|                                                                                     |                                                                                                    |  |  |  |  |
| Date : 01/11/2023                                                                   |                                                                                                    |  |  |  |  |
| Candidate Name / Company Name                                                       |                                                                                                    |  |  |  |  |
| Email                                                                               |                                                                                                    |  |  |  |  |
| Mobile No.                                                                          |                                                                                                    |  |  |  |  |
|                                                                                     | Payment Details                                                                                                    |  |  |  |  |
| Reference Id                                                                        | 5765399                                                                                                    |  |  |  |  |
| Payment For Training                                                                | 150.0                                                                                                    |  |  |  |  |
| IGST                                                                                | 27.0                                                                                                    |  |  |  |  |
| Grand Total                                                                         | 177.0                                                                                                    |  |  |  |  |
| Transaction Details                                                                 |                                                                                                    |  |  |  |  |
| Transaction No.                                                                     | QCIT7585826641                                                                                                    |  |  |  |  |
| Transaction Date                                                                    | 28-05-2019 11:20:08                                                                                                    |  |  |  |  |
| Transaction Status                                                                  | Success                                                                                                    |  |  |  |  |
| Note : Please save this receipt for future reference                                |                                                                                                    |  |  |  |  |
| Pri                                                                                 | nt Save to PDF                                                                                                    |  |  |  |  |

# Step: 3 Online Training

After making successful payment you will get the training details on your registered email ID's.

Training details provide to registered email ID's in below format

|                   | oreply@iii.org.in                                                                                                    |
|-------------------|----------------------------------------------------------------------------------------------------|
| T                 |                                                                                                    |
| C                 |                                                                                                    |
|                   | Downloaded 7545633_88739913.pdf                                                                                                    |
|                   |                                                                                                    |
|                   | AUTION: This email is originated from outside of III. Do not open attachments or click links unless you recognize the sender and a<br>ware that the content is safe.                                                                                                    |
|                   |                                                                                                    |
| ۲                 |                                                                                                    |
|                   |                                                                                                    |
| F                 | lease complete 25 hours of training and Examination on/before 01st March, 2024.                                                                                                    |
|                   |                                                                                                    |
| *                 | *                                                                                                    |
|                   |                                                                                                    |
|                   |                                                                                                    |
|                   |                                                                                                    |
|                   | Congratulations!!! You have been successfully registered for Online Training and Examination. You can access the training app                                                                                                    |
|                   | Congratulations!!! You have been successfully registered for Online Training and Examination. You can access the training app<br>Noth from your web browser and from your Mobile.                                                                                                    |
|                   | both from your web browser and from your Mobile.                                                                                                    |
|                   |                                                                                                    |
|                   | both from your web browser and from your Mobile.                                                                                                    |
| t                 | both from your web browser and from your Mobile.                                                                                                    |
| ۲<br>۲            | OU CAN ACCESS TRAINING AS PER FOLLOWS:                                                                                                    |
| נ<br>א<br>ו       | TOU CAN ACCESS TRAINING AS PER FOLLOWS:<br>ink - https://iilindia.in                                                                                                    |
| 10<br>10<br>11    | TOU CAN ACCESS TRAINING AS PER FOLLOWS:<br>ink - https://iiiindia.in<br>ogin id - Jettettettettettettettettettettettettett                                                                                                    |
| 10<br>10<br>11    | TOU CAN ACCESS TRAINING AS PER FOLLOWS:<br>ink - https://iilindia.in                                                                                                    |
| ال<br>۲<br>۲<br>۲ | TOU CAN ACCESS TRAINING AS PER FOLLOWS:<br>ink - https://iiiindia.in<br>ogin id - Jettettettettettettettettettettettettett                                                                                                    |
| ال<br>۲<br>۲<br>۲ | TOU CAN ACCESS TRAINING AS PER FOLLOWS:<br>ink - https://iiiindia.in<br>ogin id - Defense generation generation ge |
| ۲<br>۲<br>L       | TOU CAN ACCESS TRAINING AS PER FOLLOWS:<br>ink - https://iiiindia.in<br>ogin id - Defense generation generation ge |
| E<br>N<br>L<br>F  | TOU CAN ACCESS TRAINING AS PER FOLLOWS:<br>ink - https://iiiindia.in<br>ogin id - Defense generation generation ge |

Training page will be appear as below,

| Ξ | LOGOUT                                                                                                    |                                       |                                      |                                       |                           |                    |
|---|----------------------------------------------------------------------------------------------------|---------------------------------------|--------------------------------------|---------------------------------------|---------------------------|--------------------|
|   | NUTS Charace<br>IN SURANCE<br>IN STITUTE DF                                                                                                    |                                       |                                      | INSURANCE COMPANIES *                 | PAYMENT VIA URN           | PLI SALES FORCE RE |
|   | ат-                                                                                                    |                                       |                                      |                                       |                           |                    |
|   | Course overview                                                                                                    |                                       |                                      |                                       | Г                         |                    |
|   | LEARNING         Insurance Agents         LIFE         Series    Required hours: 25 Time Spert Hours: 29 Hours 19 Min Due Date: 2 Mar 2024 Insurance Agent - Life |                                       |                                      |                                       |                           | Į≟ Course name ▼   |
|   |                                                                                                    |                                       |                                      |                                       |                           |                    |
| γ | IMPORTANT!!<br>'our timer gets calculated auto<br>:lick REFRESH TIMER anytime.                                                                                    | omatically. Once you watch vide       | o, read notes etc. After that co     | me back to your dashboar              | d to see the new t        | ime. Also you can  |
| P | Please click on Logout button while                                                                                                    | e exiting from this training module s | so that training hours will get upda | ted report                            |                           |                    |
|   | LOGOUT                                                                                                    |                                       |                                      |                                       |                           |                    |
|   |                                                                                                    |                                       |                                      |                                       |                           |                    |
|   | New IC-38 syllabus is                                                                                                    | s applicable for all the candida      | ates who will appear for the e       | xamination on or after 1 <sup>s</sup> | <sup>st</sup> April 2023. |                    |
|   | 1                                                                                                    | <b>A</b>                              | <b>A</b>                             | Ģ                                     | ¢                         |                    |
|   | MOCK TEST                                                                                                    | ENGLISH New IC-38<br>syllabus         | HINDI New IC-38<br>syllabus          | MARATHI NEW IC-38<br>syllabus         | ASSAMES<br>syllabus       | E NEW IC-38        |
|   | Ģ                                                                                                    | Ģ                                     | Ģ                                    | Ģ                                     | Ģ                         |                    |
|   | TAMIL NEW IC-38<br>syllabus                                                                                                    | Punjabi New IC-38<br>syllabus         | Kannada New IC-38<br>syllabus        | Gujarati New IC-38<br>syllabus        | MALAYAL<br>syllabus       | AM NEW IC-38       |
|   | Ģ                                                                                                    | ¢                                     | Ģ                                    | ¢                                     | Ģ                         |                    |
|   | Telugu New IC-38<br>syllabus                                                                                                    | Bengali New IC-38<br>syllabus         | Urdu New IC-38 Syllabus              | Oriya New IC-38<br>Syllabus           | Certificate               | 2                  |

# Step 4 : Download TCC

After completion of Online Training, Training Competition Certificate (TCC) will be send to registered email ID. Also you can download TCC by using below link,

https://www.insuranceinstituteofindia.com/web/guest/download-training-completioncertificate-after-completion-of-25-hours

| मारतीय बीमा संस्थान<br>INSURANCE<br>INSTITUTE OF                                                                |                                            | Search                                      |                                                         |  |
|----------------------------------------------------------------------------------------------------|--------------------------------------------|---------------------------------------------|---------------------------------------------------------|--|
| ome About us Examinations                                                                                       | IRDAI Examinations Study M                 | 1aterial Affiliates Contact us              | FAQs Sitemap Useful Links                               |  |
|                                                                                                    | POSP/Insurance Agents                      | Bulk Registration                           | N COMPREH                                               |  |
| WELCOME TO                                                                                                    | Corporate Agents                           | Online Registration for                     | Profile Creation and                                    |  |
| INSURANCE INSTITUTE C                                                                                           | Insurance Marketing Firm                   | Web+Mobile App                              | Payment                                                 |  |
|                                                                                                    | Web Aggregators                            | Help Manual                                 | Edit Profile for Insurance                              |  |
| ollege of Insurance is arranging a provide the second second second second second second second second second s | Insurance Brokers-<br>Authorised Verifiers | Insurance Agents<br>Examination Portal      | Agent<br>Using Profile Details -<br>Proceed for payment |  |
| ocus on Tax Planning).                                                                                          | Web Wallet                                 | List of Service Provider                    |                                                         |  |
| ate: 6th March 2024 - Time: 10.0                                                                                | To create company profile                  | TAB based exams fee                         | Receipt for Online                                      |  |
| registration, <b>Click Here</b>                                                                                 | Profile revision for Insurance             |                                             | Training                                                |  |
|                                                                                                    | Brokers Online Training                    | Agents                                      | Download TCC- Insurance                                 |  |
|                                                                                                    | (Fresh / Renewal)                          | Online Registration for<br>Web+Mobile App1  | Download TCC- POSP                                      |  |
|                                                                                                    | Web Service                                |                                             |                                                         |  |
|                                                                                                    | Examination Registration                   | Grace Passing Marks - IC<br>-38 Examination | Help - Presentation                                     |  |
|                                                                                                    | Process For Scribe/Blind<br>Candidate      |                                             | Search Details                                          |  |
|                                                                                                    | Revised IC 38 Course<br>material           |                                             |                                                         |  |
|                                                                                                    | Contact Us                                 |                                             |                                                         |  |
| · · ·                                                                                                    | Help to clear Browser<br>History           |                                             | 2023                                                    |  |

#### Examinations IRDAI Examinations Study Material Affiliates Contact us FAQs Sitemap Useful Links

| Individual Agent/Insurance Broker Candidate Certificate Download |              |  |  |  |
|------------------------------------------------------------------|--------------|--|--|--|
| Pan No*: Mobile No:*:                                            | Profile Id*: |  |  |  |
|                                                                  | Download     |  |  |  |

TCC available in below format.

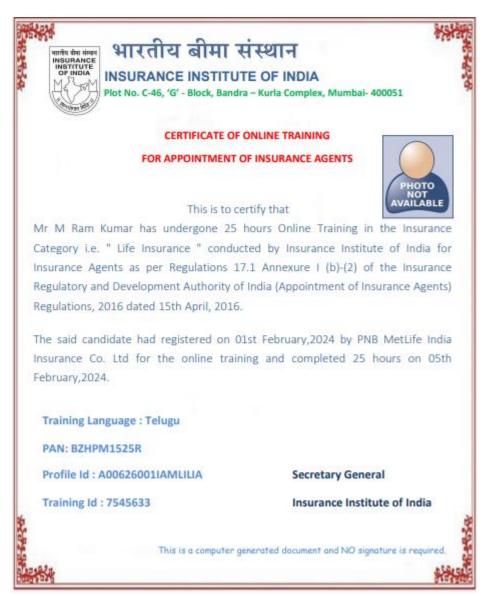

For any query please send email to,

Reg.exams@iii.org.in

Or Call on below numbers,

022 - 69654208 022 - 69654256 022 - 69654220 022 - 69654257

THANK YOU.